**Příloha k protokolu o SZZ č. Diplomant: Bc. Vít Pelc Vysoká škola:** Jihočeská univerzita **Aprobace:** Fy-TchVn-k **Katedra:** aplikované fyziky a techniky **Oponent diplomové práce: Datum odevzdání posudku:** 25. 1. 2017 Mgr. Vladimír Vochozka

# **POSUDEK DIPLOMOVÉ PRÁCE**

# **Klasický experiment a počítačová simulace při výuce fyziky**

#### **Kritéria hodnocení práce**

(doplňte vždy právě jednu z možností; A – výborně, B – velmi dobře, C – dobře, N – nevyhověl)

#### **1. Odborná správnost – znalost problematiky**

(znalost řešené problematiky, specifické znalosti a schopnost je aplikovat na konkrétní problém)

**2. Věcné chyby** (téměř žádné-nepodstatné, drobné-k rozsahu přiměřené, četné, závažné)

### **3. Struktura práce** (logická návaznost, vnitřní vyváženost)

**4. Rozsah práce**  (nadstandardní, standardní, dostatečný, nedostatečný)

## **5. Zhodnocení výsledků, naplnění cílů** (původní výsledky, tvůrčí kompilace, jednoduchá kompilace, nepřínosné)

- **6. Práce s literaturou a dalšími informačními zdroji** (výběr, správná citace, použití, dodržování bibliografických norem)
- **7. Grafická a formální úroveň:**  (výborná, průměrná, dostačující, nevyhovující)
- **8. Jazykové a stylistické zpracování:**  (výborné, průměrné, dostačující, nevyhovující)

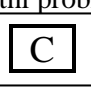

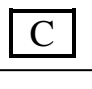

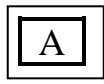

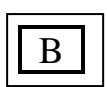

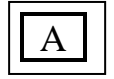

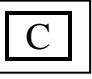

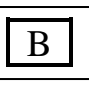

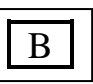

#### **Slovní vyjádření, komentáře a připomínky oponenta:**

V kapitole "2 Stanovení cílů a hypotéz" jsou oproti jejímu názvu stanoveny tři cíle bez uvedení hypotéz.

V kapitole "3 Experiment ve výuce fyziky" je dokola nadbytečně opakována *klasifikace podle didaktické funkce*.

MATLAB je svým zaměřením orientován spíše na další vyšší stupně vzdělávání a ve výčtu ostatních se jeví jeho uvedení jako redundantní.

Program Algodoo je již od roku 2013 zdarma a nejedná se, jak je uvedeno v textu, o komerční verzi. Při popisu programového prostředí je uvedena možnost použití nástroje "Laser" a autor uvádí možnost nastavení "délky", pro čtenáře je těžké pochopit o jakou "délku" se jedná. Obdobně je nevhodně využíváno fyzikálních pojmů i v například protikladných tvrzení: 5.3.2 Teplo ..... stejně jako energie i teplo se měří v joulech ... " a o pár odstavců dále .....Teplo nelze přímo měřit, k jeho zjištění ...".

Program Phun je, jak autor sám vzpomíná, dřívější verze programu Algodoo. Nabízí se otázka, zda je nutné jej popisovat, když jeho vývoj skončil akvizicí firmou Algoryx Simulation AB.

V práci je využíváno pojmu JAVA applet. Jediný příklad je na straně 49, kde popis obrázku uvádí, že se jedná o "Ukázku JAVA applet". Ve skutečnosti se jedná o FLASH animaci. Uvádí tak i citovaný autor ze zdroje 33 přímo na webu je uvedeno "Fyzika ve Flashi (fyzikální animace)". V teoretické části jsou velmi stručně uvedeny technologie a aplikace. Popis aktuálnosti, tvorby a nedostatků JAVA appletů, které autor používá v celém textu, chybí. V digitální příloze i textu práce nejsou uvedeny další použité applety a je tedy otázkou, zda se jedná o zmiňované JAVA applety, či starší FLASH animace nebo aktuálně používané HTML5 applety.

Některé odstavce jsou psané v "ich formě" (například 3.4 Počítačová simulace). Uvedené grafy jsou těžko čitelné, protože svislá osa občas dosahuje maxima v 90 % a někdy ve 120 %. Popis os grafů je nelogický, jako například u grafu 7, kde svislá osa obsahuje symbol procent.

V rámci uvedení zdrojů je v práci nedostatečný způsob odkazování na internetové zdroje. V kapitole "8 Seznam použité literatury a zdrojů" je jejich uvedení velmi prosté, uveden je pouze odkaz, bez dalších povinných prvků (datum, autor, …). Absurdní je například zdroj 12, kde je uveden odkaz na vyhledání pomocí Google klíčových slov matlab a wikipedie.

V experimentální části chybí popis zásadních prvků, školního experimentu a JAVA appletu, což jsou klíčové prvky celého ověření.

**Případné otázky při obhajobě a náměty do diskuze:** 

- **Jak autor práce hodnotí aktuálnost použití "JAVA appletu" vzhledem ke končící/ukončené podpoře Javy internetovými prohlížeči?**
- **V dotazníku motivace k učení dle zařazeného experimentu/simulace otázka číslo 3 žádá o uvedení jednoho kladu a jednoho záporu hodiny s klasickým experimentem a otázka 5 žádá o dva klady a zápory hodiny s počítačovou simulací? Proč je vyžadován různý počet kladů/záporů? Proč je otázka 3 uvedena jako teoretická a otázka 5 jako praktická (když jsou obdobné – stejného typu)?**
- **V čem bylo využití appletu přínosnější než provedení školního experimentu?**

#### **Celkové hodnocení práce: d o b ř e**

(výsledná známka není aritmetickým průměrem jednotlivých kritérií hodnocení práce, je-li jedna položka hodnocena jako nevyhovující, musí být celá práce hodnocena jako nevyhovující)

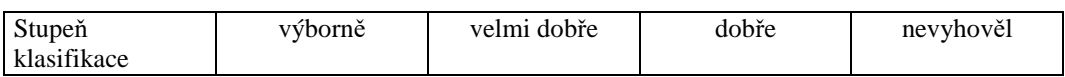

V Českých Budějovicích dne 25. 1. 2017 ………..............................................................

Podpis oponenta diplomové práce